# Chapter 333

# **Multi-Arm Superiority by a Margin Tests for the Ratio of Treatment and Control Means (Normal Data)**

# **Introduction**

This module computes power and sample size for multiple superiority by a margin tests of treatment means versus a control mean when the data are assumed to follow the normal distribution and the statistical hypotheses are expressed in terms of mean ratios. Note that when the data follow a log-normal distribution rather than the normal distribution so that a log transformation is used, you should use other PASS procedures that assume a log-normal data distribution.

The details of this t-test are given in Rothmann, Wiens, and Chan (2012) and, to lesser extent, in Kieser and Hauschke (1999). The multiple comparison aspect of this procedure is based on the results in Machin, Campbell, Tan, and Tan (2018).

In this parallel-group design, there are *k* treatment groups and one control group. A mean is measured in each group. A total of *k* hypothesis tests are anticipated each comparing a treatment group with the common control group using a t-test based on the ratio of two means.

The Bonferroni adjustment of the type I error rate may be optionally made because several comparisons are being tested using the same data. Making a multiplicity adjustment is usually recommended, but not always. In fact, Saville (1990) advocates not applying it and Machin, Campbell, Tan, and Tan (2018) include omitting it as a possibility.

# **Background**

Whether you want to test several doses of a single treatment or several types of treatments, good research practice requires that each treatment be compared with a control. A popular three-arm design consists of three groups: control, treatment A, and treatment B. Two tests are run: treatment A versus control and treatment B versus the same control. This design avoids having to obtain a second control group for treatment B. Besides the obvious efficiency in subjects, it may be easier to recruit subjects if their chances of receiving the new treatment are better than 50-50.

# **Technical Details**

Suppose you want to compare *k* treatment groups with means  $\mu_i$  and sample sizes  $N_i$  and one control group with mean  $\mu_c$  and sample size  $N_c$ . The total sample size is  $N = N_1 + N_2 + \cdots + N_k + N_c$ .

### **Superiority by a Margin Tests**

A *superiority by a margin test* tests that the treatment mean is better than the control mean by more than the superiority margin. The actual direction of the hypothesis depends on the response variable being studied. Define  $R = \mu_i / \mu_c$ .

#### **Case 1: High Values Good**

In this case, higher response values are better. The hypotheses are arranged so that rejecting the null hypothesis implies that the treatment mean is greater than the control mean by at least a small amount. This results in a superiority boundary called  $R_U$ . The null and alternative hypotheses with are

$$
H_0: R \le R_U \quad \text{vs.} \quad H_1: R > R_U
$$

where  $R_U > 1$ .

#### **Case 2: High Values Bad**

In this case, lower values are better. The hypotheses are arranged so that rejecting the null hypothesis implies that the treatment mean is less than the control mean by at least a small amount. This results in a superiority boundary called  $R_L$ . The null and alternative hypotheses with are

$$
H_0: R \ge R_L \quad \text{vs.} \quad H_1: R < R_L
$$

where  $R_L > 1$ .

### **Equal-Variances T-Test Statistic**

The ratio hypotheses are rearranged as from

$$
H_0: \frac{\mu_i}{\mu_C} \le R_U \quad \text{vs.} \quad H_1: \frac{\mu_i}{\mu_C} > R_U
$$

to

$$
H_0: \mu_i - R_U \mu_C \le 0
$$
 vs.  $H_1: \mu_i - R_U \mu_C > 0$ 

The null hypothesis is tested using the test statistic

$$
T_1 = \sqrt{\frac{\bar{X}_i - R_U \bar{X}_C}{S\left(\frac{1}{N_i} + \frac{R_L^2}{N_C}\right)}}
$$

where  $\bar{X}_i$  and  $\bar{X}_c$  are the sample means of the treatment and control groups, and *S* is the pooled estimate of the standard deviation,  $\sigma$  which is given by

$$
S^2 = \frac{(N_i - 1)s_i^2 + (N_c - 1)s_C^2}{N_i - N_c - 2}
$$

It is assumed that  $T_1$  is distributed as a central *t* distribution with degrees of freedom given by  $N_i + N_c - 2$ .

For a specified alternative  $R_1$ ,  $T_1$  follows the noncentral *t* distribution with  $N_i + N_c - 2$  degrees of freedom and noncentrality

$$
\left(\frac{R_1 - R_U}{CV}\right) \sqrt{\frac{N_C}{N_i} + R_U^2}
$$

Hence, the power of this test is given by noncentral *t* distribution as follows

$$
(1 - \beta) = Pr(T_1 \ge t_{1-\alpha,N_i+N_C-2} | R_1, R_{LU}, CV, N_C, N_i)
$$

### **Multiplicity Adjustment**

Because *k* t-tests between treatment groups and the control group are run when analyzing the results of this study, many statisticians recommend that the Bonferroni adjustment be applied. This adjustment is easy to apply: the value of alpha that is used in the test is found by dividing the original alpha by the number of tests. For example, if the original alpha is set at 0.05 and the number of treatment (not including the control) groups is five, the individual tests will be conduction using an alpha of 0.01.

The main criticism of this procedure is that if there are many tests, the value of alpha becomes very small. To mitigate against this complaint, some statisticians recommend separating the treatment groups into those that are of primary interest and those that are of secondary interest. The Bonferroni adjustment is made by the using the number of primary treatments rather than the total number of treatments.

There are some who advocate ignoring the adjustment entirely in the case of randomized clinical trials. See for example Saville (1990) and the discussion in chapter 14 of Machin, Campbell, Tan, and Tan (2018).

# **Size of the Control Group**

Because the control group is used over and over, some advocate increasing the number of subjects in this group. The standard adjustment is to include  $\sqrt{k}$  subjects in the control group for each subject in one of the treatment groups. See Machin, Campbell, Tan, and Tan (2018, pages 231-232). Note that often, the treatment groups all have the same size.

# **Example 1 – Finding the Sample Size**

A parallel-group clinical trial is being designed to compare three treatment therapies against the standard therapy. Higher values of the response are desirable. Suppose the standard therapy has a mean response of 9.3 with a standard deviation of 2.5. The investigators would like a sample size large enough to find statistical significance at the 0.025 level (since this a one-sided test) if the actual mean responses of the three treatments are 12.2, 12.4, and 12.6, the power of each test is 0.80, and the superiority limit is 1.25. They want to consider a range of standard deviations from 2.0 to 3.0.

Following standard procedure, the control group multiplier will be set to  $\sqrt{k} = \sqrt{3} = 1.732$  since the control group is used for three comparisons in this design.

### **Setup**

If the procedure window is not already open, use the PASS Home window to open it. The parameters for this example are listed below and are stored in the **Example 1** settings file. To load these settings to the procedure window, click **Open Example Settings File** in the Help Center or File menu.

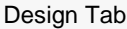

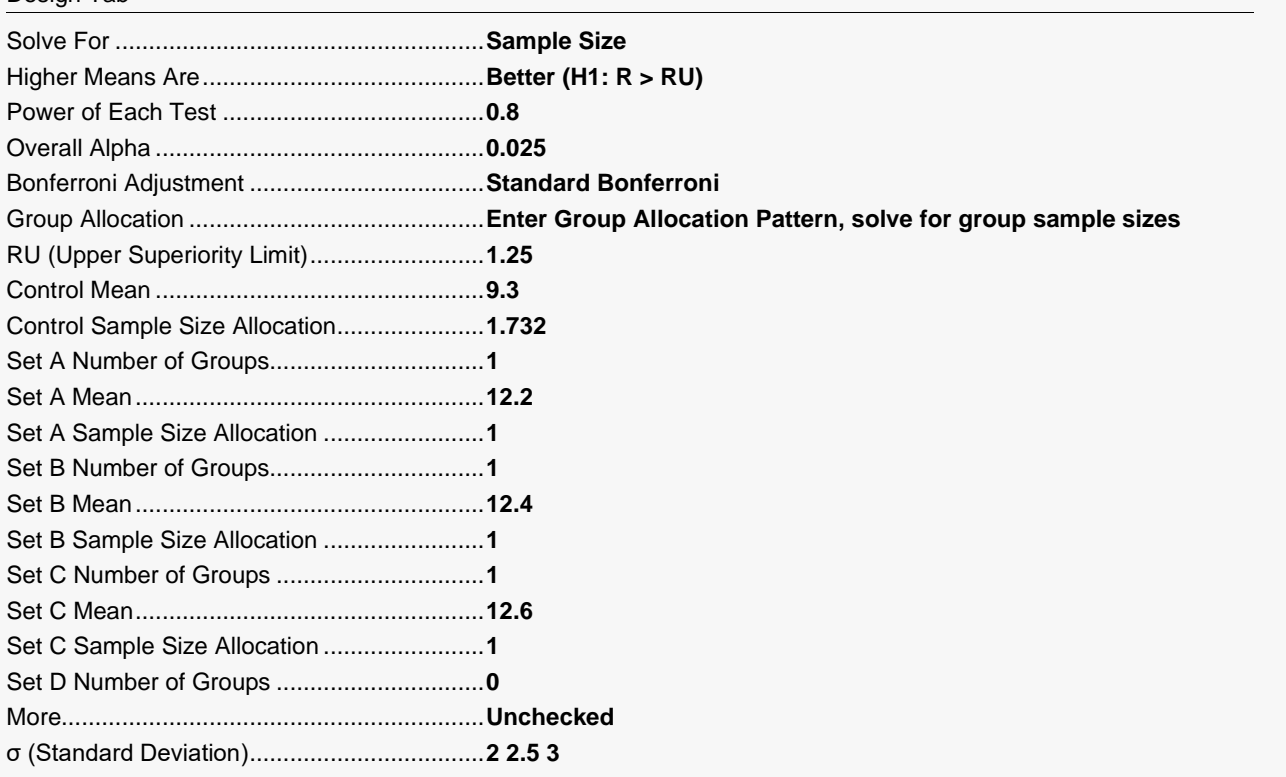

# **Output**

Click the Calculate button to perform the calculations and generate the following output.

#### **Numeric Reports**

of the column.

mean.

is true.

subjects assigned to the group.

σ The standard deviation of the responses within each group. COVi The coefficient of variation of the ith group. COVi =  $\sigma$ / μi.<br>Overall Alpha The probability of rejecting at least one of the comparison

Ri The ratio of the means at which the power is calculated. Ri = μi / μc.<br>RU The upper superiority limit for the mean ratio. RU > 1. The upper superiority limit for the mean ratio.  $RU > 1$ .

Bonferroni Alpha The adjusted significance level at which each individual comparison is made.

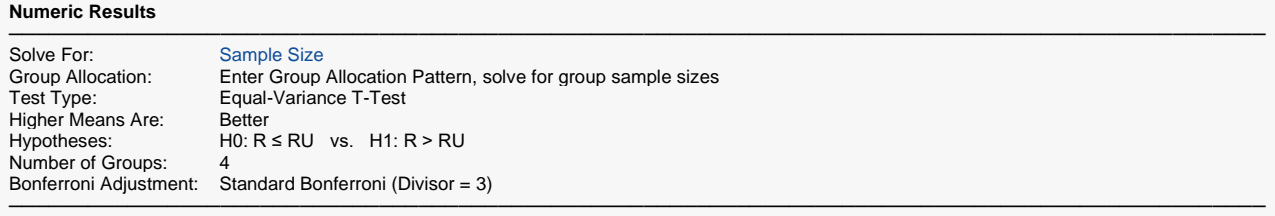

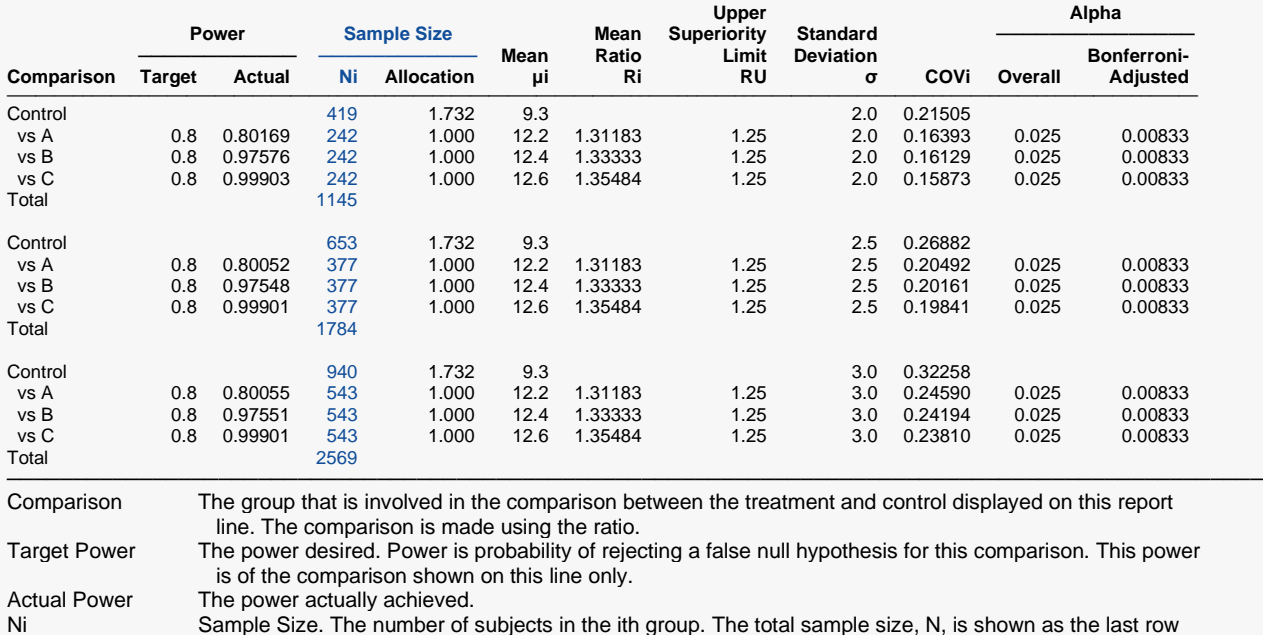

Allocation The group sample size allocation pattern. The value on each row represents the relative number of

μi The mean of the ith group at which the power is computed. The first row contains μc, the control group

The probability of rejecting at least one of the comparisons in this experiment when each null hypothesis

#### **Summary Statements**

A parallel, 4-group design (with one control group and 3 treatment groups) will be used to test whether the mean for each treatment group is superior to the control group mean by a margin, with a superiority ratio limit of 1.25 (H0:  $R \le 1.25$  versus H1: R > 1.25, R =  $\mu$ i /  $\mu$ c). In this study, higher means are considered to be better. The superiority-by-a-margin hypotheses will be evaluated using 3 one-sided, two-sample, Bonferroni-adjusted, equal-variance, ratio-based t-tests, with an overall (experiment-wise) Type I error rate (α) of 0.025. The common standard deviation for all groups is assumed to be 2. The control group mean is assumed to be 9.3. To detect the treatment means 12.2, 12.4, and 12.6 with at least 80% power for each test, the control group sample size needed will be 419 and the number of needed subjects for the treatment groups will be 242, 242, and 242 (totaling 1145 subjects overall).

─────────────────────────────────────────────────────────────────────────

─────────────────────────────────────────────────────────────────────────

#### **Dropout-Inflated Sample Size**

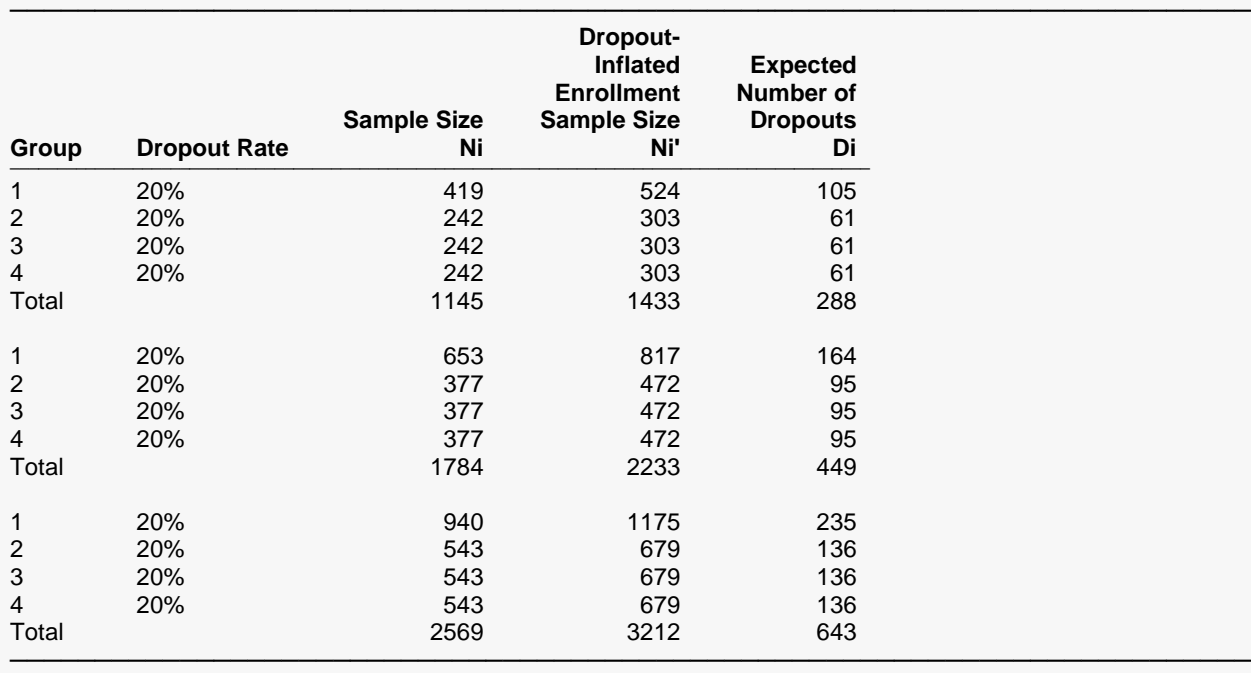

Group Lists the group numbers.

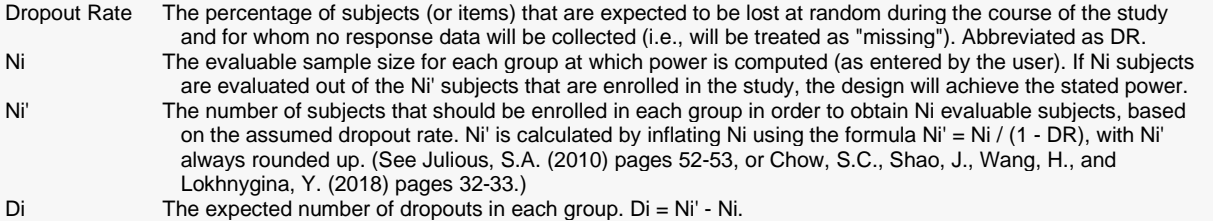

#### **Dropout Summary Statements**

Anticipating a 20% dropout rate, group sizes of 524, 303, 303, and 303 subjects should be enrolled to obtain final group sample sizes of 419, 242, 242, and 242 subjects.

─────────────────────────────────────────────────────────────────────────

─────────────────────────────────────────────────────────────────────────

#### **References**

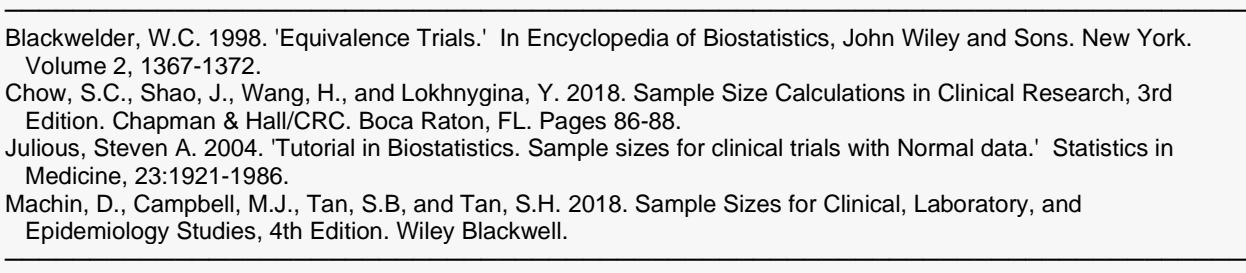

This report shows the numeric results of this power study. Notice that the results are shown in blocks of three rows at a time. Each block represents a single design.

#### **Plots Section**

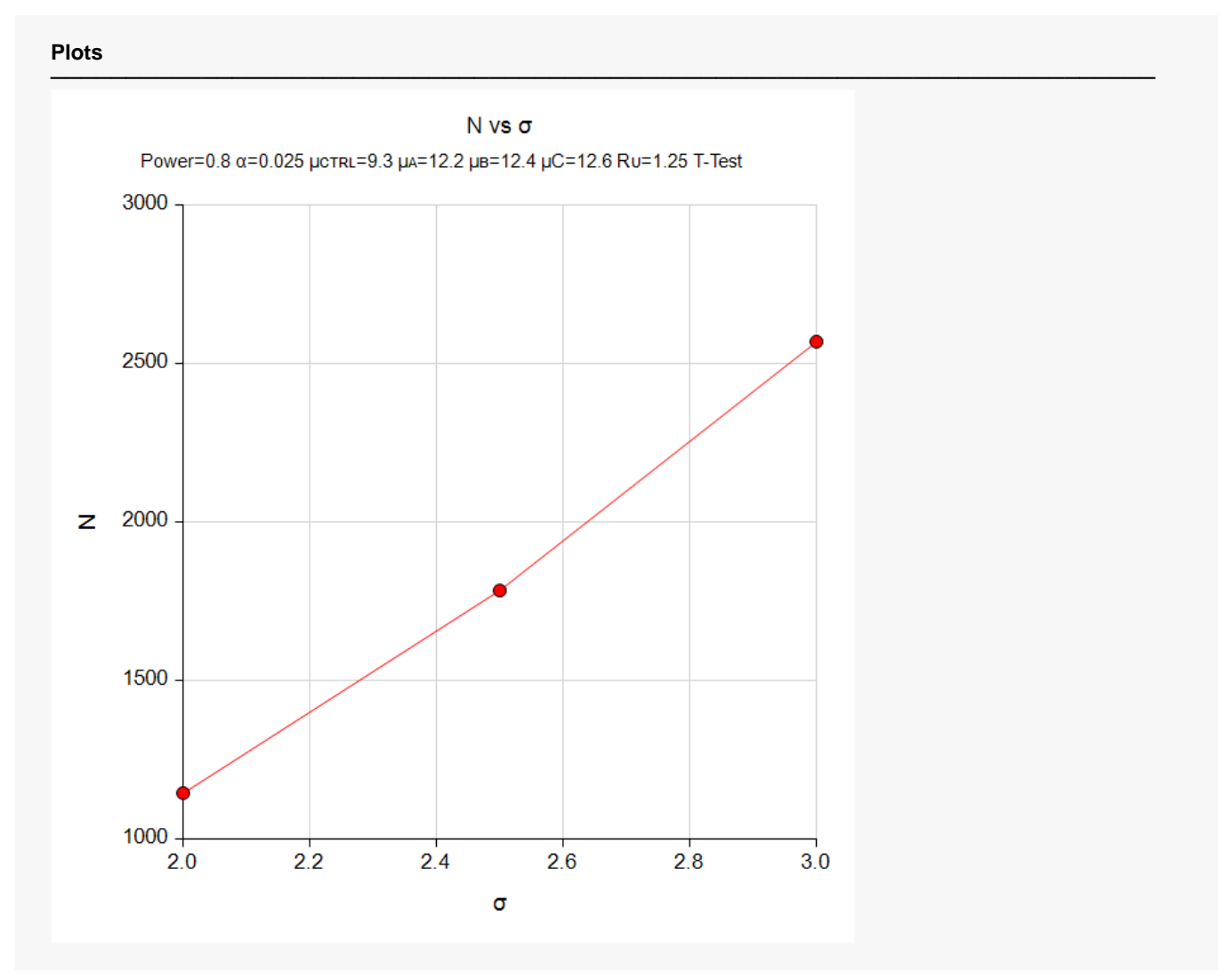

This plot gives a visual presentation to the results in the Numeric Report. We can quickly see the impact on the sample size of changing the standard deviation.

# **Example 2 – Validation using a Previously Validated Procedure**

We could not find a validation result in the statistical literature, so we will use the previously validated **PASS** procedure **Superiority by a Margin Tests for the Ratio of Two Means (Normal Data)** to produce the results for the following example.

A parallel-group clinical trial is being designed to compare three treatment therapies against the standard therapy. Higher values of the response are desirable. Suppose the standard therapy has a mean response of 9.3 with a standard deviation of 2.5. The investigators would like a sample size large enough to find statistical significance at the 0.025/3 = 0.0083333 level (since this a one-sided test) if the actual mean responses of the three treatments are 12.2, 12.4, and 12.6, so the values of R1 are 1.31183, 1.33333, and 1.35484. The power of each test is 0.80 and the superiority limit is 1.25. The standard deviation is 2.5 so the COV is 0.26882.

The sample sizes of all groups will be equal.

The **Superiority by a Margin Tests for the Ratio of Two Means (Normal Data)** procedure is set up as follows.

Design Tab

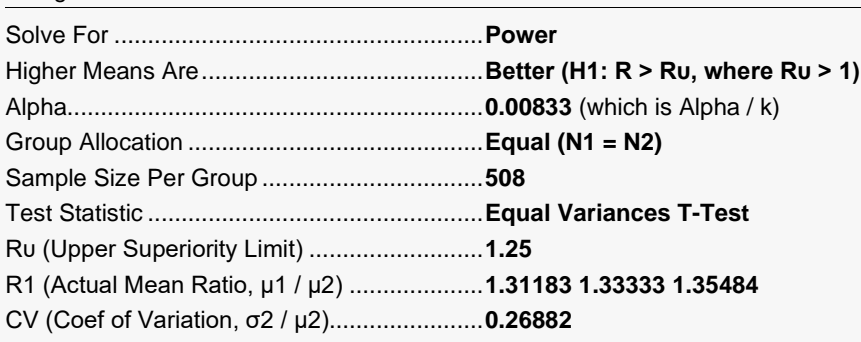

This set of options generates the following report.

#### **Numeric Results**

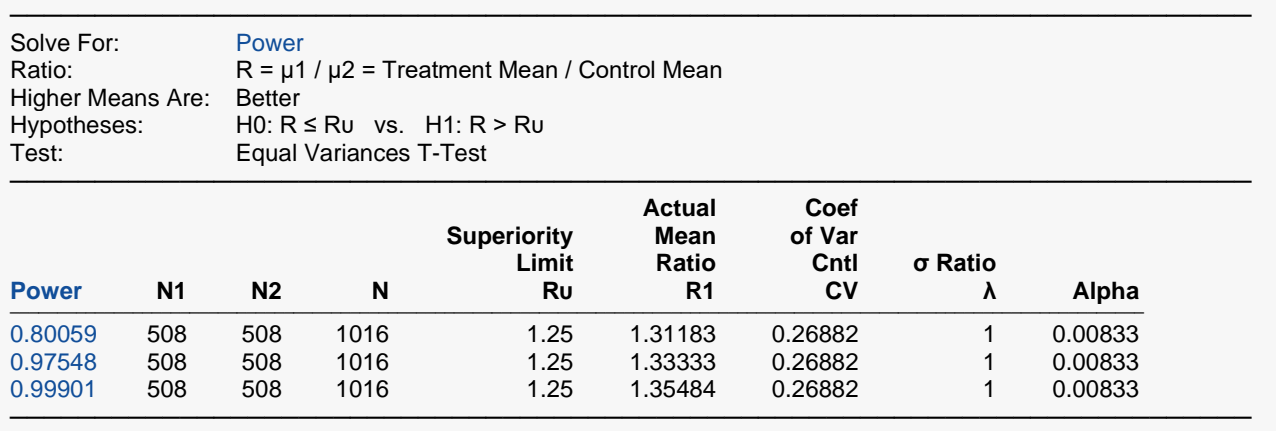

A sample size of 508 in all groups will maintain a power of at least 80% for all three tests. This table contains the validation values. We will now run these values through the current procedure and compare the results with these values.

### **Setup**

If the procedure window is not already open, use the PASS Home window to open it. The parameters for this example are listed below and are stored in the **Example 2** settings file. To load these settings to the procedure window, click **Open Example Settings File** in the Help Center or File menu.

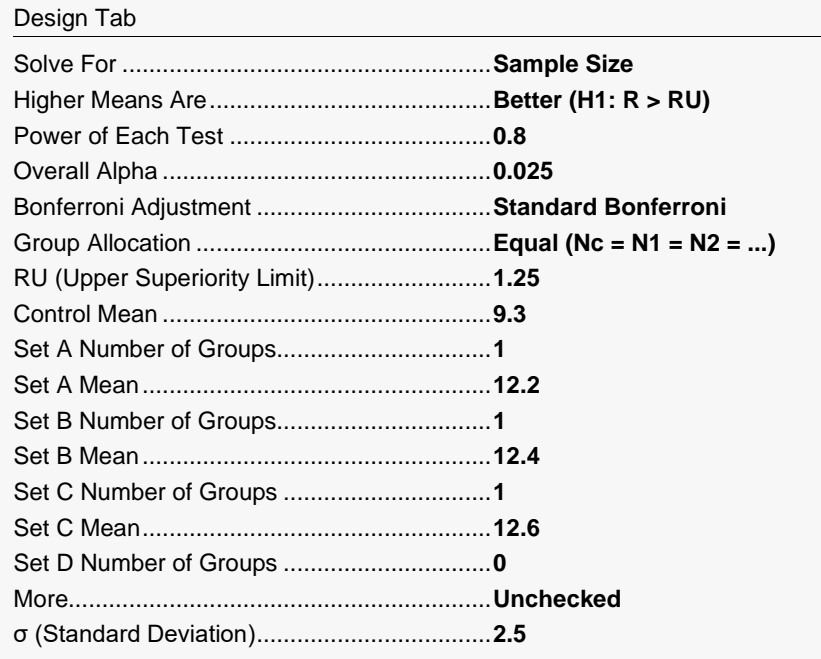

# **Output**

Click the Calculate button to perform the calculations and generate the following output.

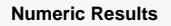

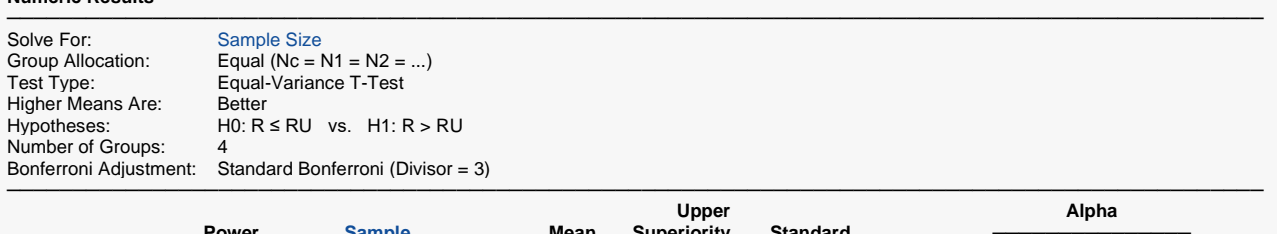

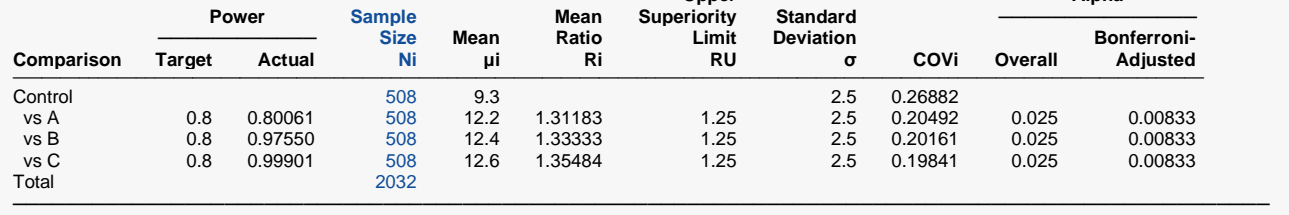

As you can see, the power values match to within rounding. The procedure is validated.